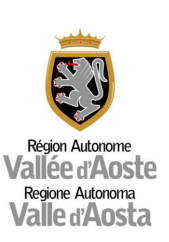

# **Impianto Idroelettrico sul torrente Pacoula ii° Salto**

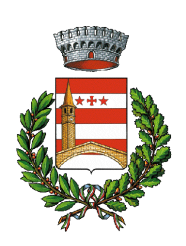

**Comune di Fontainemore**

# **Progetto Definitivo**

**Tavola**

## **Rint**

**Descrizione tavola**

# **Relazione integrazioni**

**Scala**

**Committente**

**S.I.V. S.r.l.**

#### **Società Idroelettrica Vargno**

**-**

**C/O Municipio 11020 Fontainemore (AO)**

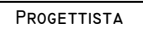

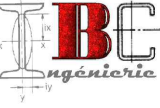

**Bruno Cerise Loc. La Croix Noire, 66 11020 Saint-Christophe**

**segreteria@studiocerise.it**

**Validazione**

**Ing. Bruno Cerise iscr. Ordine degli Ingegneri R.A.V.A. n°420**

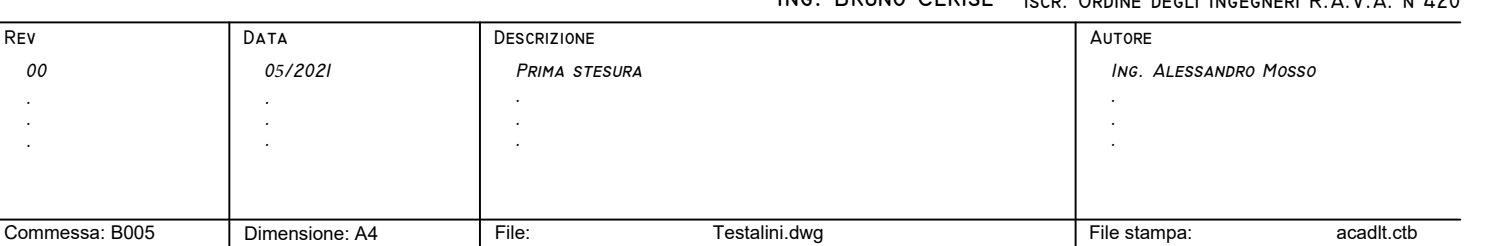

*Progetto Definitivo - Realizzazione di impianto idroelettrico sul Torrente Pacoula nel Comune di Fontainemore*

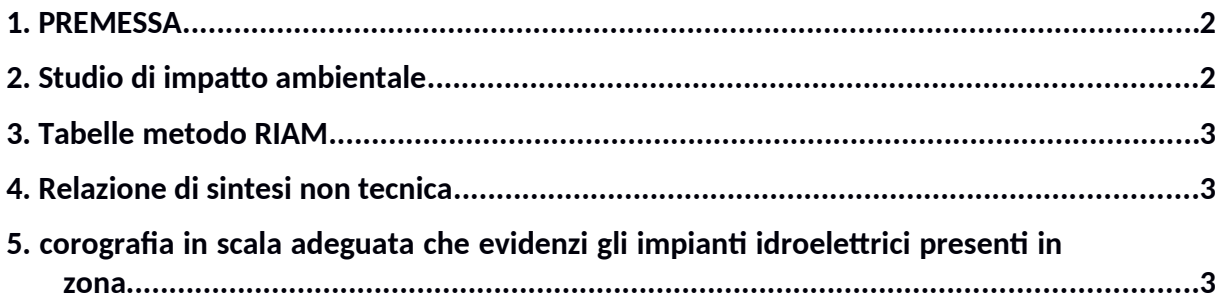

#### <span id="page-3-1"></span>**1. PREMESSA**

Nella presente relazione vengono descritte le integrazioni richieste con nota – prot. n. 1902 del 12/03/2021.

Nello specifico verranno illustrate le seguenti integrazioni:

- inserire nell'apposito capitolo dello Studio di impatto ambientale la parte di valutazione degli impatti e delle conseguenti misure di mitigazione della derivazione nella fase di gestione sulla componente "tutela della risorsa idrica"(con illustrazione dell'applicazione dell'analisi Multicriteria, già inserita nella Relazione tecnica da pag. 4 a pag. 15), inoltre, al termine di suddetto capitolo deve essere inserita una tabella riepilogativa chiara della soluzione progettuale scelta e proposta con i prelievi e il DMV proposto mese per mese;
- tutte le tabelle dell'applicazione del metodo RIAM devono essere presentate in un singolo allegato;
- inserimento dell'analisi costi e benefici nello Studio di impatto ambientale;
- relazione di sintesi non tecnica
- corografia in scala adeguata che evidenzi gli impianti idroelettrici presenti in zona (compresa la CVA).

## <span id="page-3-0"></span>**2. STUDIO DI IMPATTO AMBIENTALE**

Al capitolo 2.5 – Definizione del DMV di progetto – si riporta la valutazione degli impatti e delle conseguenti misure di mitigazione della derivazione nella fase di gestione sulla componente "tutela della risorsa idrica"(con illustrazione dell'applicazione dell'analisi Multicriteria.

Al capitolo 2.5.4 – Riepilogo delle portate di DMV – è riportata la tabella riepilogativa chiara della soluzione progettuale scelta e proposta con i prelievi e il DMV proposto mese per mese;

*Progetto Definitivo - Realizzazione di impianto idroelettrico sul Torrente Pacoula nel Comune di Fontainemore*

Al capitolo 9 – Analisi costi e benefici dell'impianto in progetto – vengono riporti le analisi di costo e beneficio.

## <span id="page-4-2"></span>**3. TABELLE METODO RIAM**

Tutte le tabelle sono state riportate in un singolo allegato

## <span id="page-4-1"></span>**4. RELAZIONE DI SINTESI NON TECNICA**

E' stata redatta la relazione di sintesi non tecnica.

# <span id="page-4-0"></span>**5. COROGRAFIA IN SCALA ADEGUATA CHE EVIDENZI GLI IMPIANTI IDROELETTRICI PRESENTI IN ZONA**

E' stata redatta la corografia con gli impianti idroelettrici presenti nella zona di studio